Подписано электронной подписью:<br>Вержицкий Данил Григорьевич<br>Должность: Директор КГПИ ФГБОУ ВО «КемГУ»<br>Дата и время: 2024-02-21 00:00:00 министерство науки и высшен довразования формального федерального науки и высшения Федеральное государственное бюджетное образовательное учреждение высшего образования «Кемеровский государственный университет» Новокузнецкий институт (филиал) федерального государственного бюджетного образовательного учреждения высшего образования «Кемеровский государственный университет» Факультет информатики, математики и экономики

ТВЕРЖДАЮ Теканки А.В. Фомина «13» февраля 2020 г.

## Рабочая программа дисциплины

Б1.О.19 Компьютерная графика

Код, название дисциплины

Направление подготовки 02.03.03 Математическое обеспечение и администрирование

информационных систем

Код, название направления

Направленность (профиль) подготовки Программное и математическое обеспечение информационных технологий

Программа бакалавриата

Квалификация выпускника бакалавр

> Форма обучения Очная

> Год набора 2020

Новокузнецк 2020

#### **Лист внесения изменений**

#### в РПД *Б1.О.19 Компьютерная графика*

#### **Сведения об утверждении:**

утверждена Ученым советом факультета информатики, математики и экономики

(протокол Ученого совета факультета № 8 от 13.02.2020 )

для ОПОП 2020 года набора на 2020-2021 учебный год

по направлению подготовки 02.03.03 Математическое обеспечение и администрирование информационных систем

направленность (профиль) Программное и математическое обеспечение информационных технологий

Одобрена на заседании методической комиссии факультета информатики, математики и экономики

протокол методической комиссии факультета № 6 от 06.02.2020)

Одобрена на заседании кафедры математики, физики и математического моделирования протокол №6 от 17.01.2020 <u>Дение</u> Решетникова Е.В.

# **Оглавление**

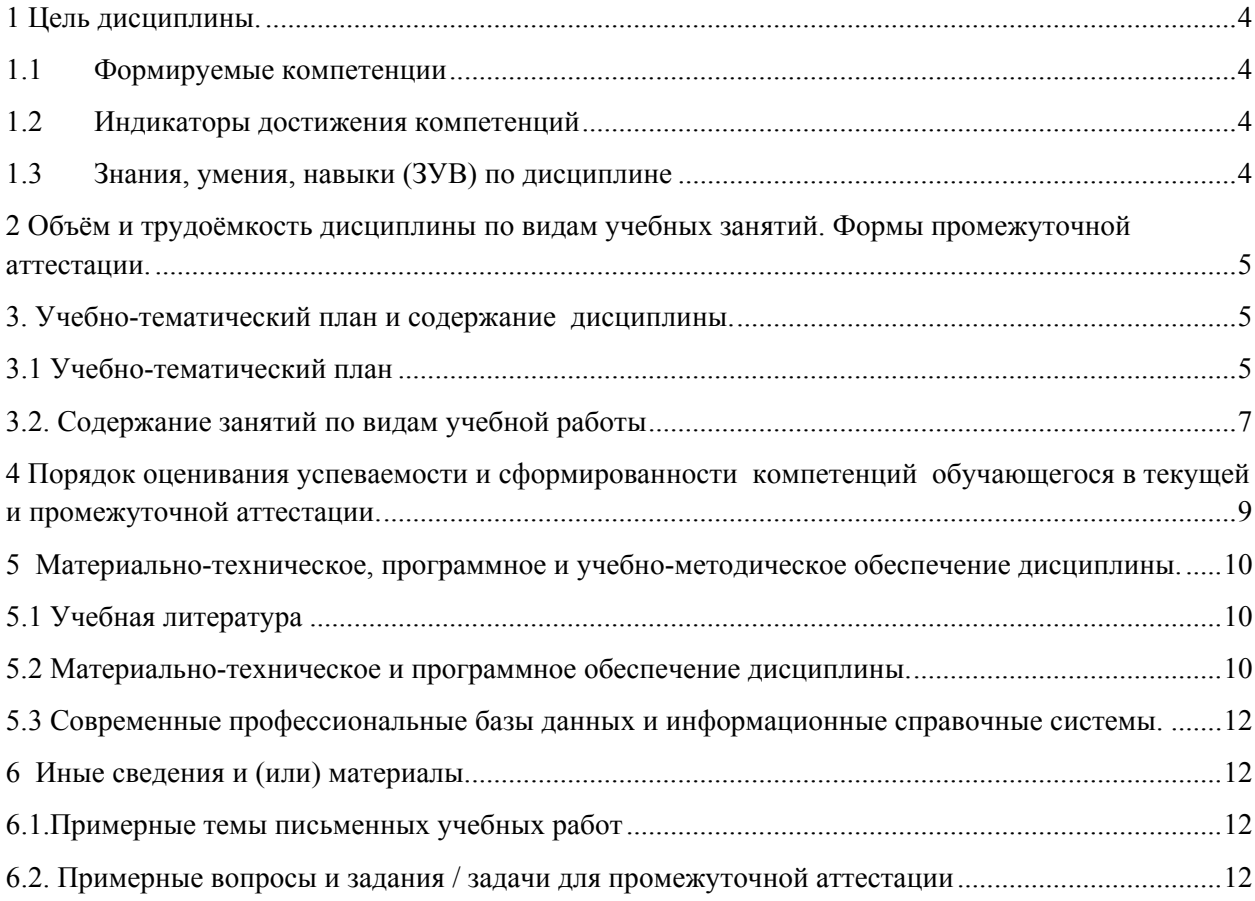

## 1 Цель дисциплины.

В результате освоения данной дисциплины у обучающегося должны быть сформированы компетенции основной профессиональной образовательной программы бакалавриата (далее - ОПОП):

 $OIIK-2$ .

Содержание компетенций как планируемых результатов обучения по дисциплине см. таблицы 1 и 2.

### 1.1 Формируемые компетенции

Таблица 1 - Формируемые дисциплиной компетенции

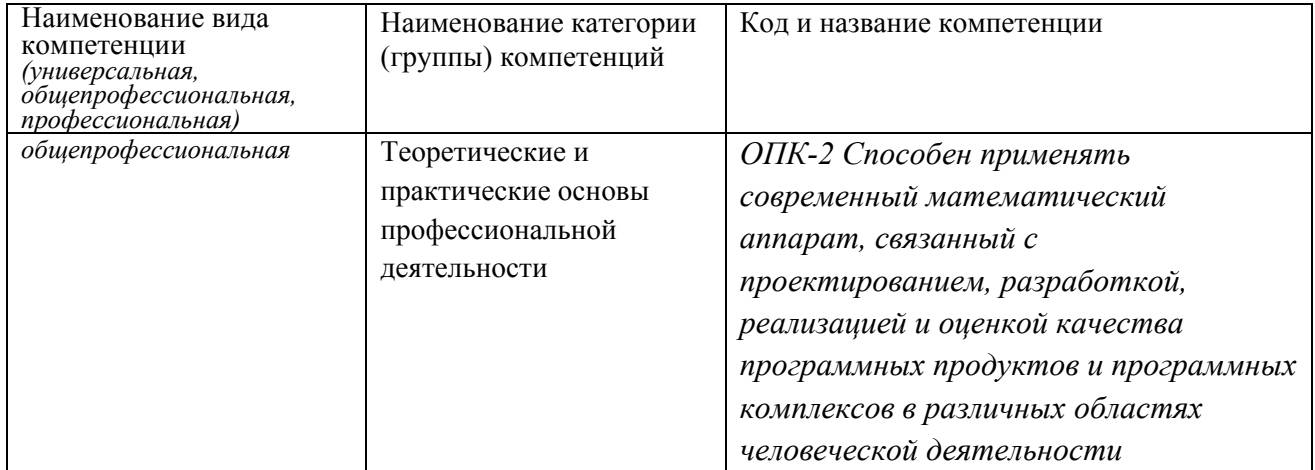

## 1.2 Индикаторы достижения компетенций

Таблица 2 – Индикаторы достижения компетенций, формируемые дисциплиной

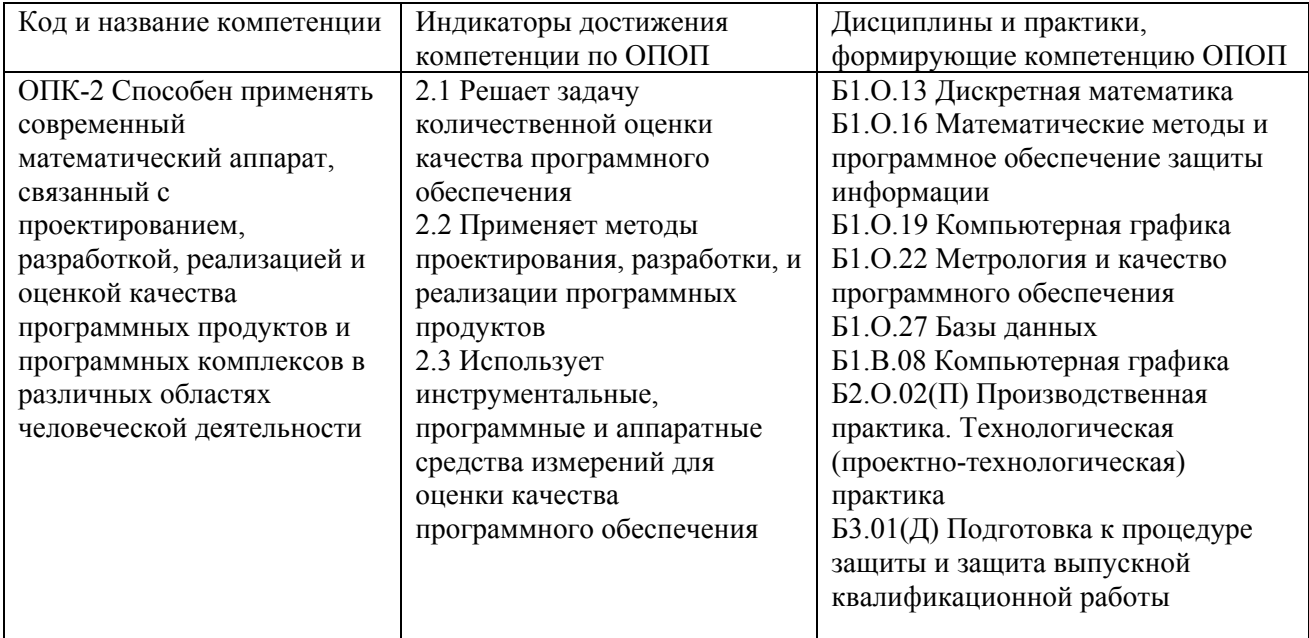

# 1.3 Знания, умения, навыки (ЗУВ) по дисциплине

Таблица 3 - Знания, умения, навыки, формируемые дисциплиной

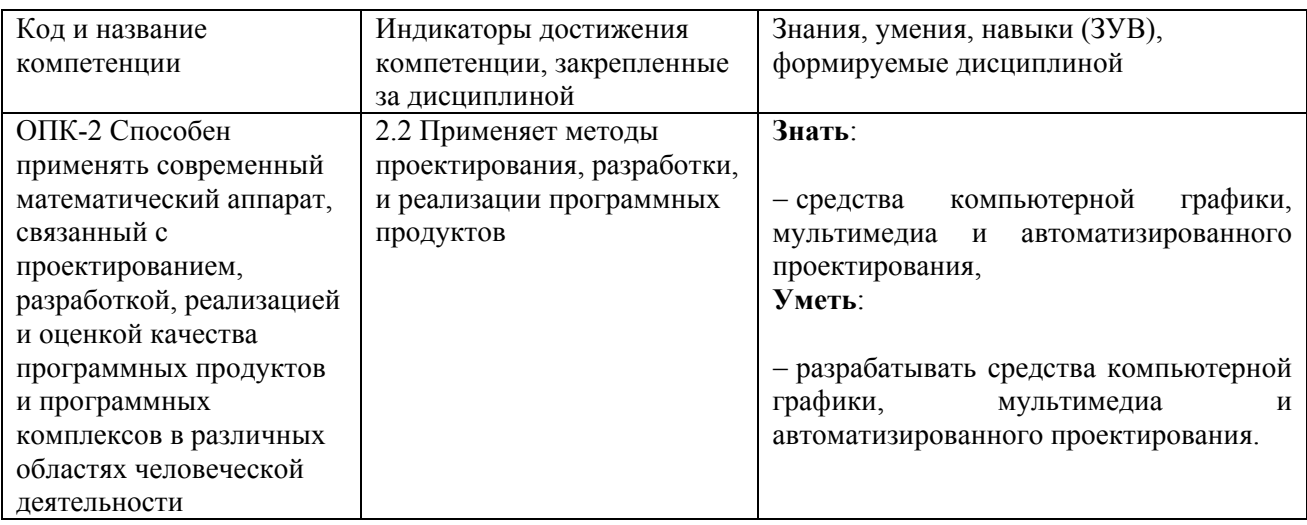

# **2 Объём и трудоёмкость дисциплины по видам учебных занятий. Формы промежуточной аттестации.**

Таблица 4 – Объем и трудоемкость дисциплины по видам учебных занятий

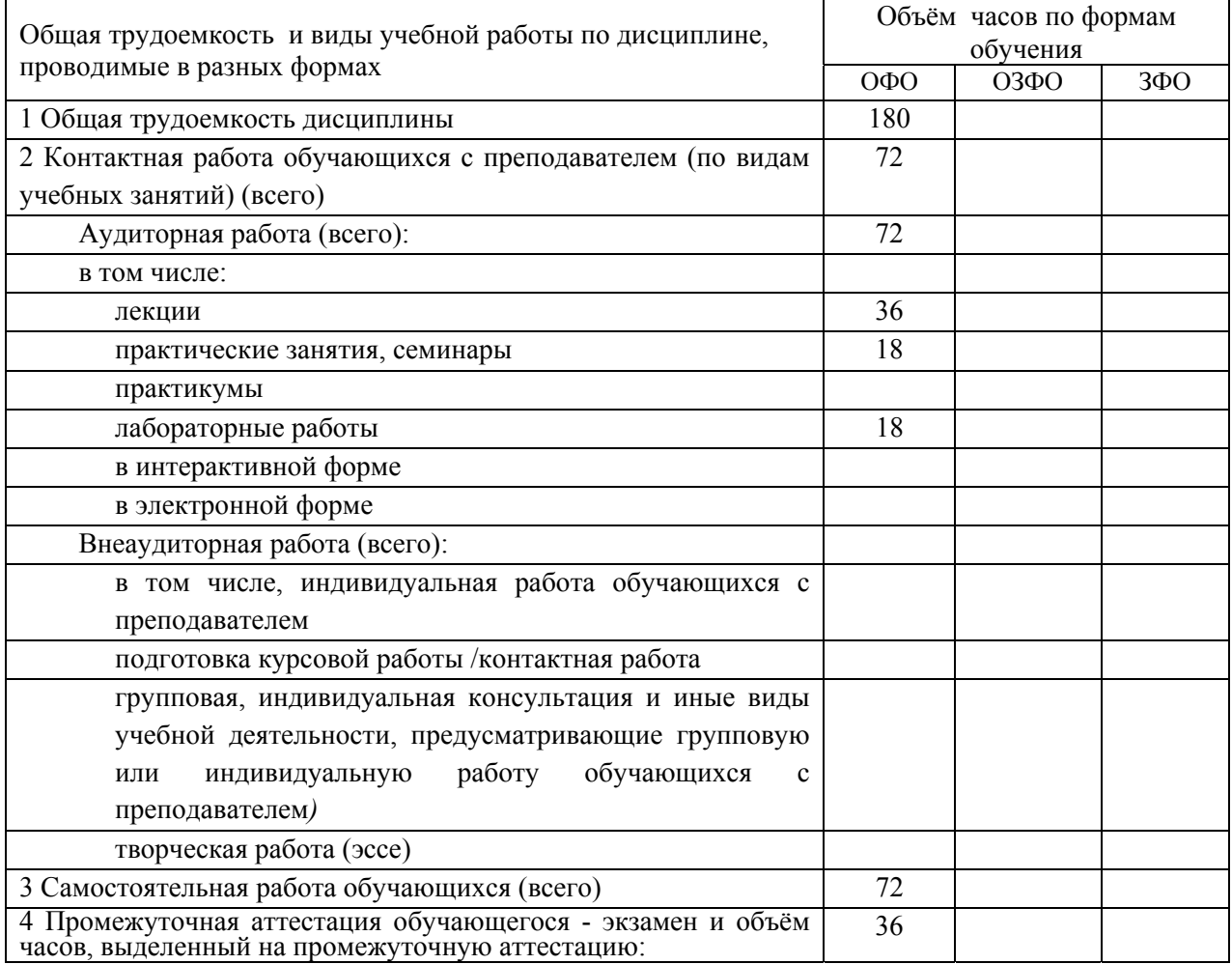

# **3. Учебно-тематический план и содержание дисциплины.**

# **3.1 Учебно-тематический план**

Таблица 5 - Учебно-тематический план очной формы обучения

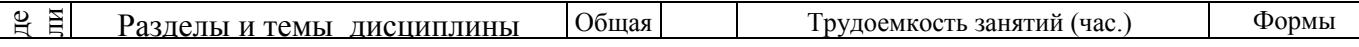

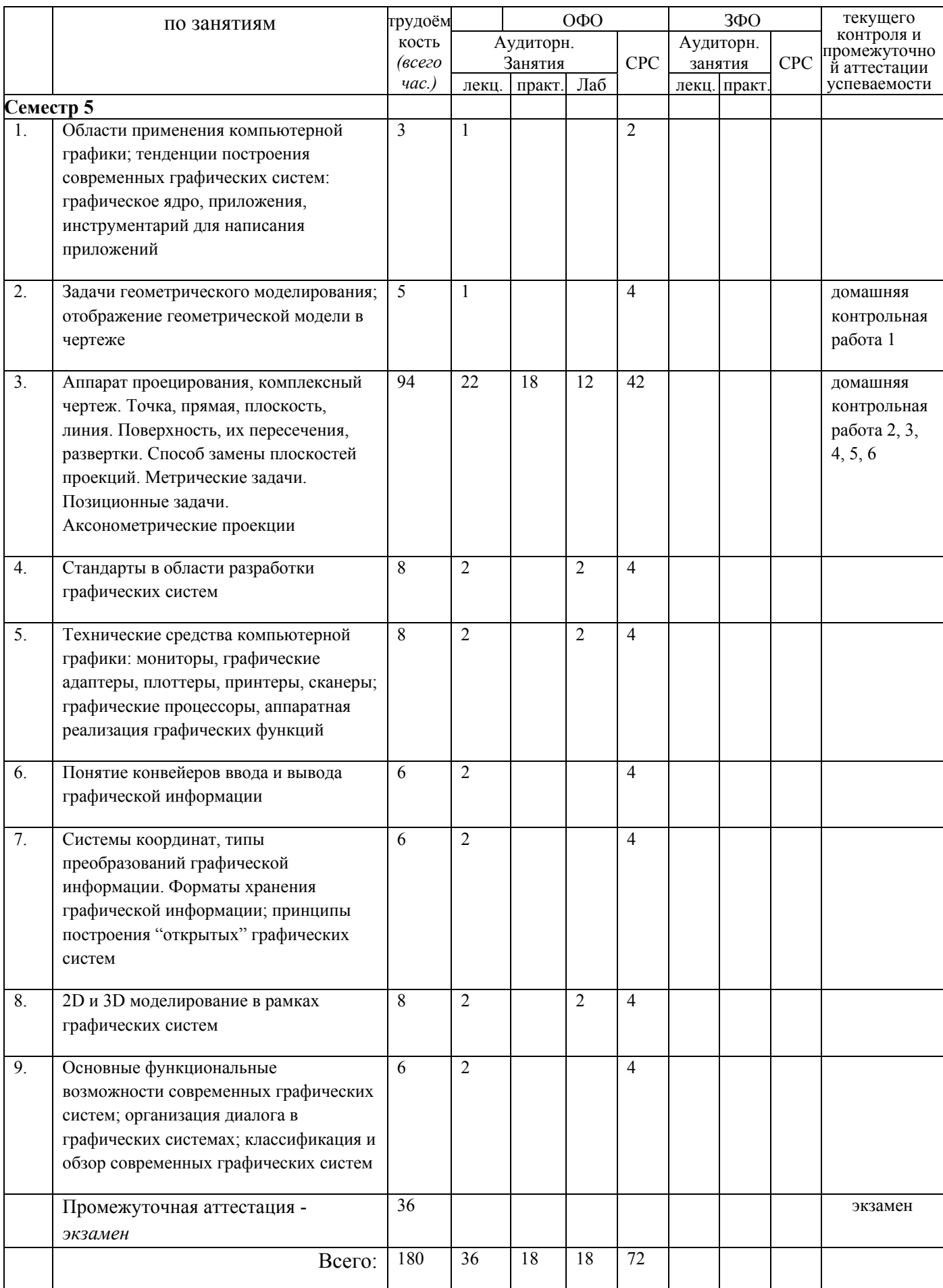

# **3.2. Содержание занятий по видам учебной работы**

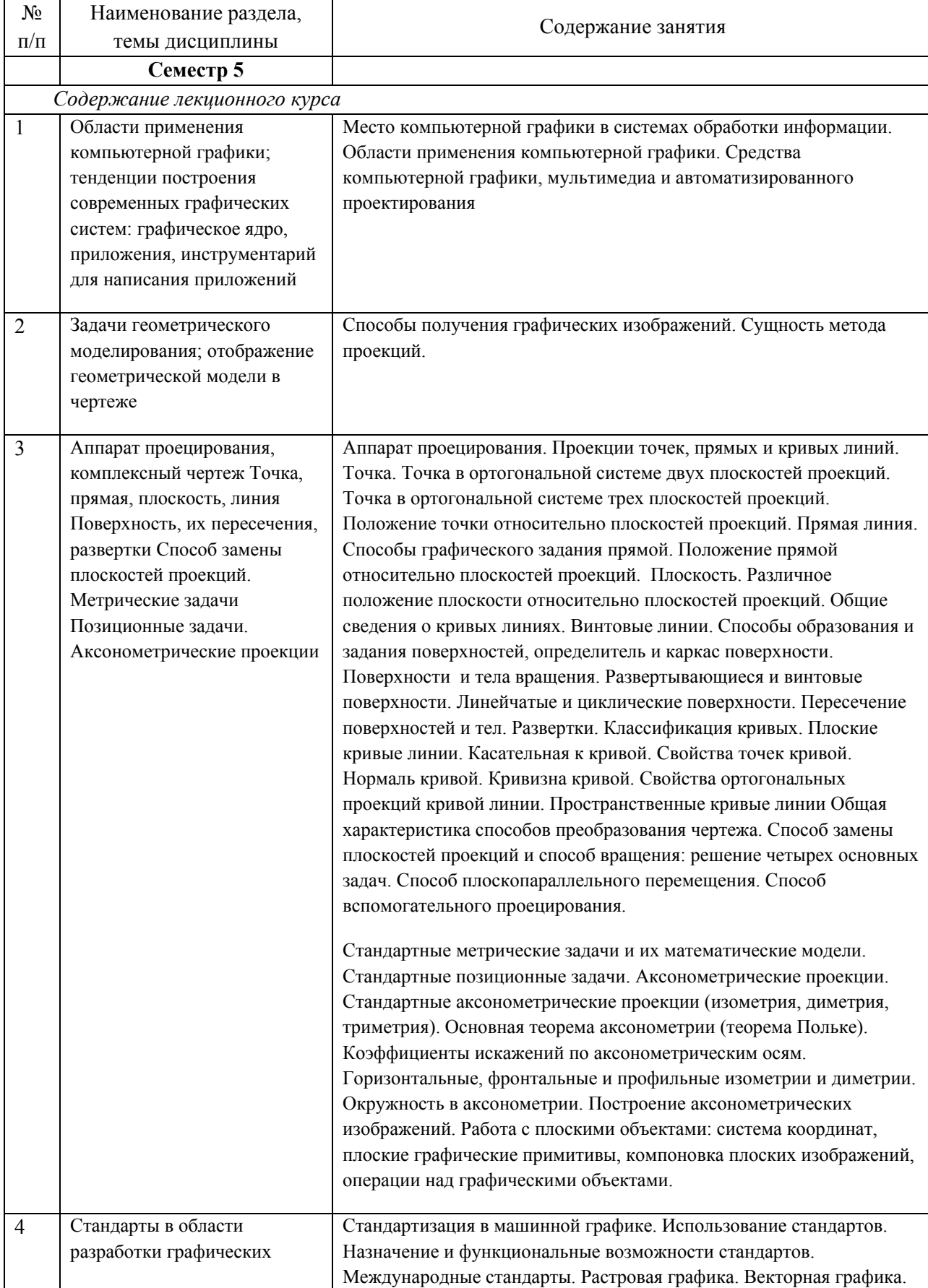

Таблица 6 – Содержание дисциплины

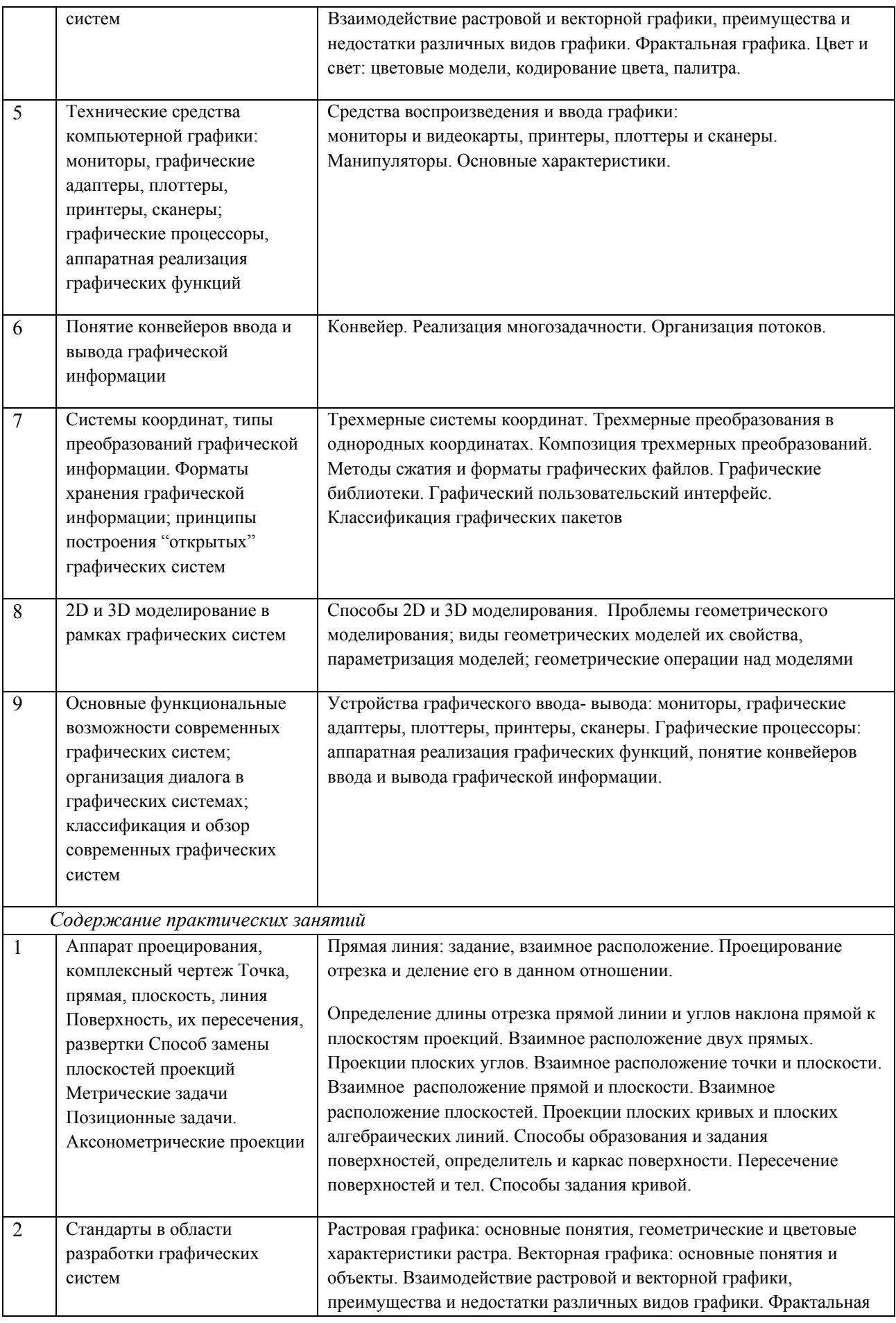

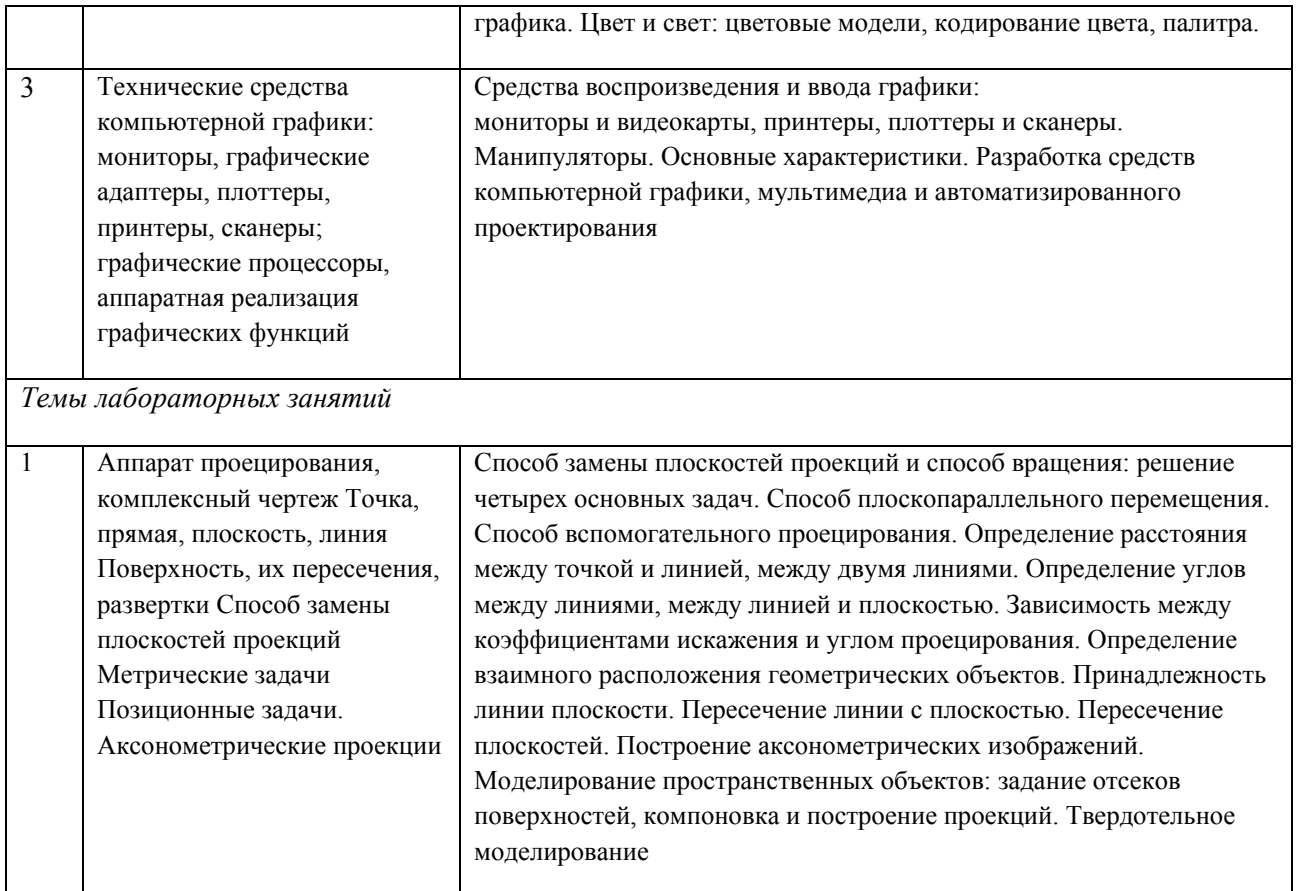

# **4 Порядок оценивания успеваемости и сформированности компетенций обучающегося в текущей и промежуточной аттестации.**

Для положительной оценки по результатам освоения дисциплины обучающемуся необходимо выполнить все установленные виды учебной работы. Оценка результатов работы обучающегося в баллах (по видам) приведена в таблице 7.

Таблица 7 - Шкала и показатели оценивания результатов учебной работы обучающихся по видам в балльно-рейтинговой системе (БРС)

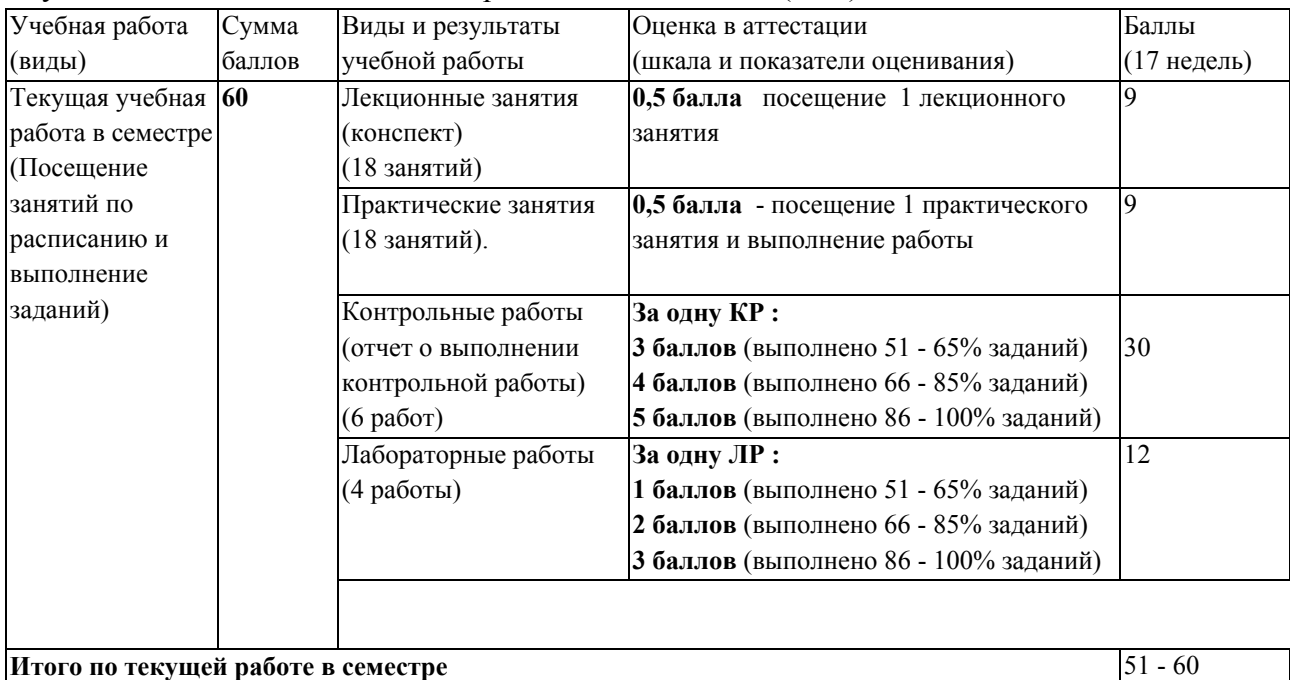

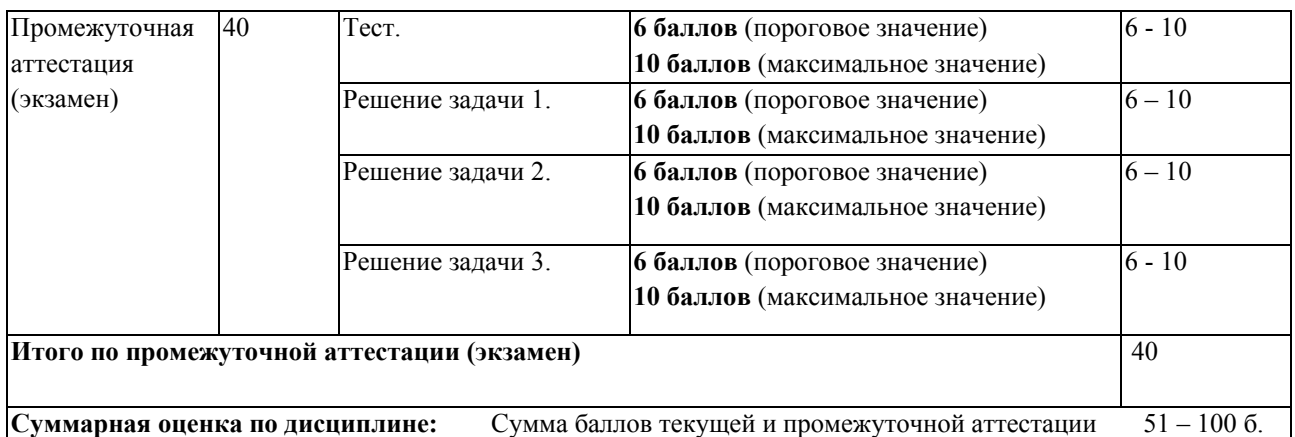

В промежуточной аттестации оценка выставляется в ведомость в 100-балльной шкале и в буквенном эквиваленте (таблица 8)

Таблица 8 – Соотнесение 100-балльной шкалы и буквенного эквивалента оценки

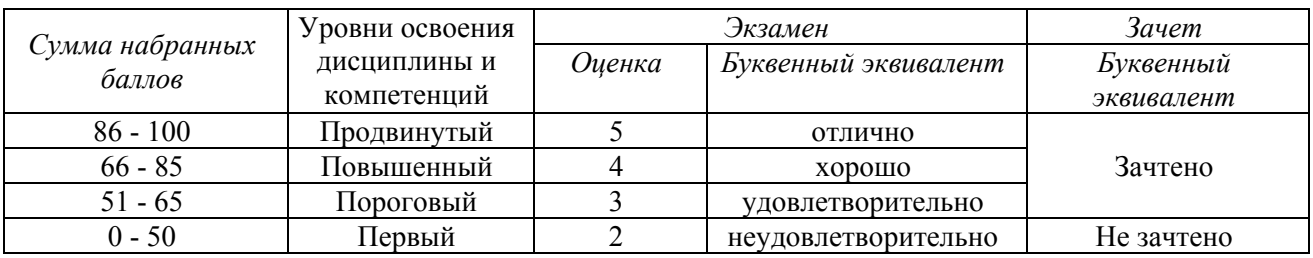

# **5 Материально-техническое, программное и учебно-методическое обеспечение дисциплины.**

## **5.1 Учебная литература**

### **Основная учебная литература**

Чекмарев, А. А. Инженерная графика [Текст] : учебник. - Издание 9-е, переработанное и дополненное. - М. : Высшая школа, 2007. - 382 с. - (Общетехнические дисциплины). - Гриф МО "Рекомендовано".

### **Дополнительная учебная литература**

1. Ваншина, Е.А. Компьютерная графика [Электронный ресурс] : Практикум / Е.А. Ваншина, Н.А. Северюхина, С.В. Хазова – Электрон.текстовые дан. – Оренбург: Оренбургский государственный университет, 2014. – 98 с. – Режим доступа: http://biblioclub.ru/index.php?page=book\_view&book\_id=259364

2. Перемитина, Т.О. Компьютерная графика [Электронный ресурс] : учебн. пособие / Т.О. Перемитина – Электрон.текстовые дан. – Томск : Эль Контент, 2012. – 144 с. – Режим доступа: http://biblioclub.ru/index.php?page=book\_view&book\_id=208688

3. Аверин, В. Н. Компьютерная инженерная графика [Текст]: учебн. пособие / В. Н. Аверин. - Москва: Академия, 2012. – 224 с.

## **5.2 Материально-техническое и программное обеспечение дисциплины.**

Учебные занятия по дисциплине проводятся в учебных аудиториях НФИ КемГУ: **100** Учебная аудитория (мультимедийная) для проведения: 654079, Кемеровская область, г. Новокузнецк, пр-кт Металлургов, д. 19

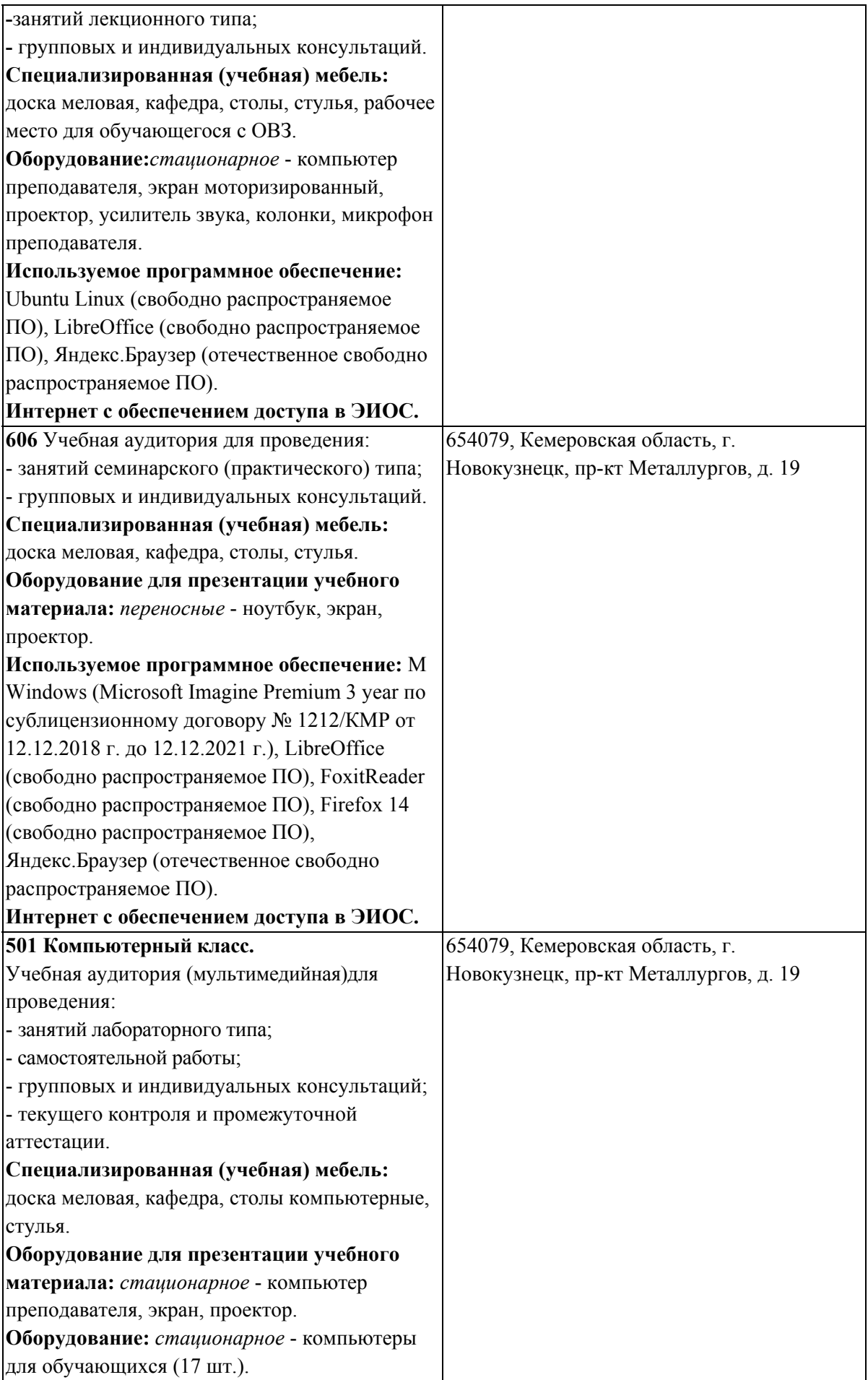

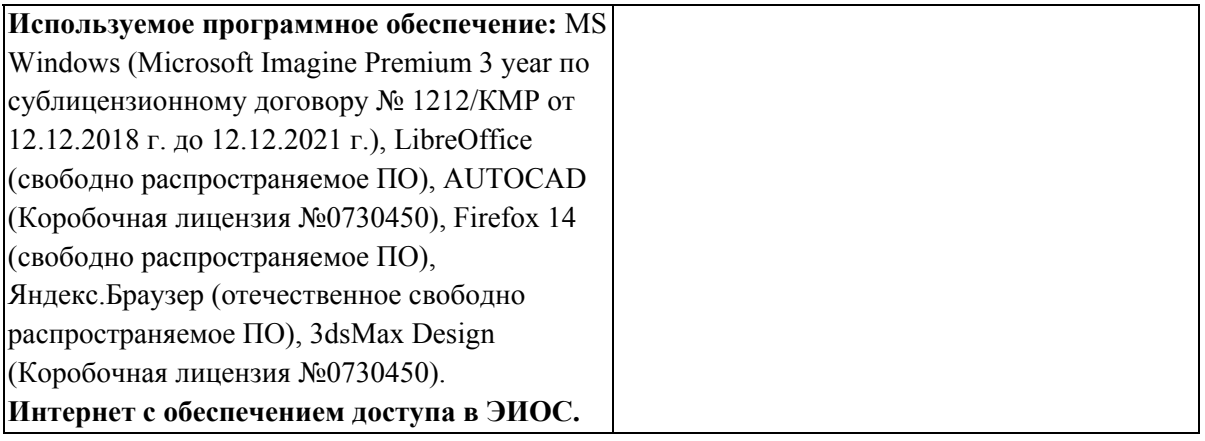

# **5.3 Современные профессиональные базы данных и информационные справочные системы.**

#### **Перечень СПБД и ИСС по дисциплине**

Единое окно доступа к образовательным ресурсам. Раздел Информатика и информационные технологии - http://window.edu.ru/catalog/?p\_rubr=2.2.75.6

База стандартов и нормативов - http://www.tehlit.ru/list.htm

### **6 Иные сведения и (или) материалы.**

### **6.1.Примерные темы письменных учебных работ**

# **6.2. Примерные вопросы и задания / задачи для промежуточной аттестации**

#### *Семестр 5*

**Таблица 9 - Примерные теоретические вопросы и практические задания / задачи к экзамену** 

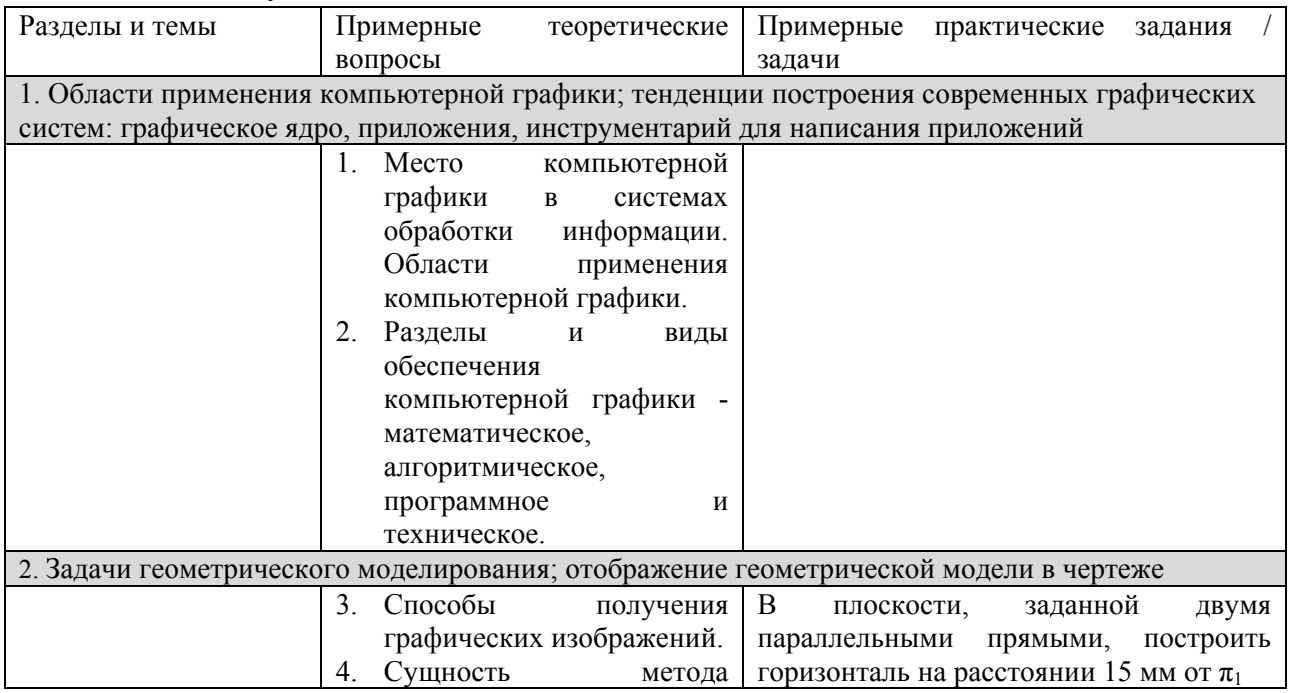

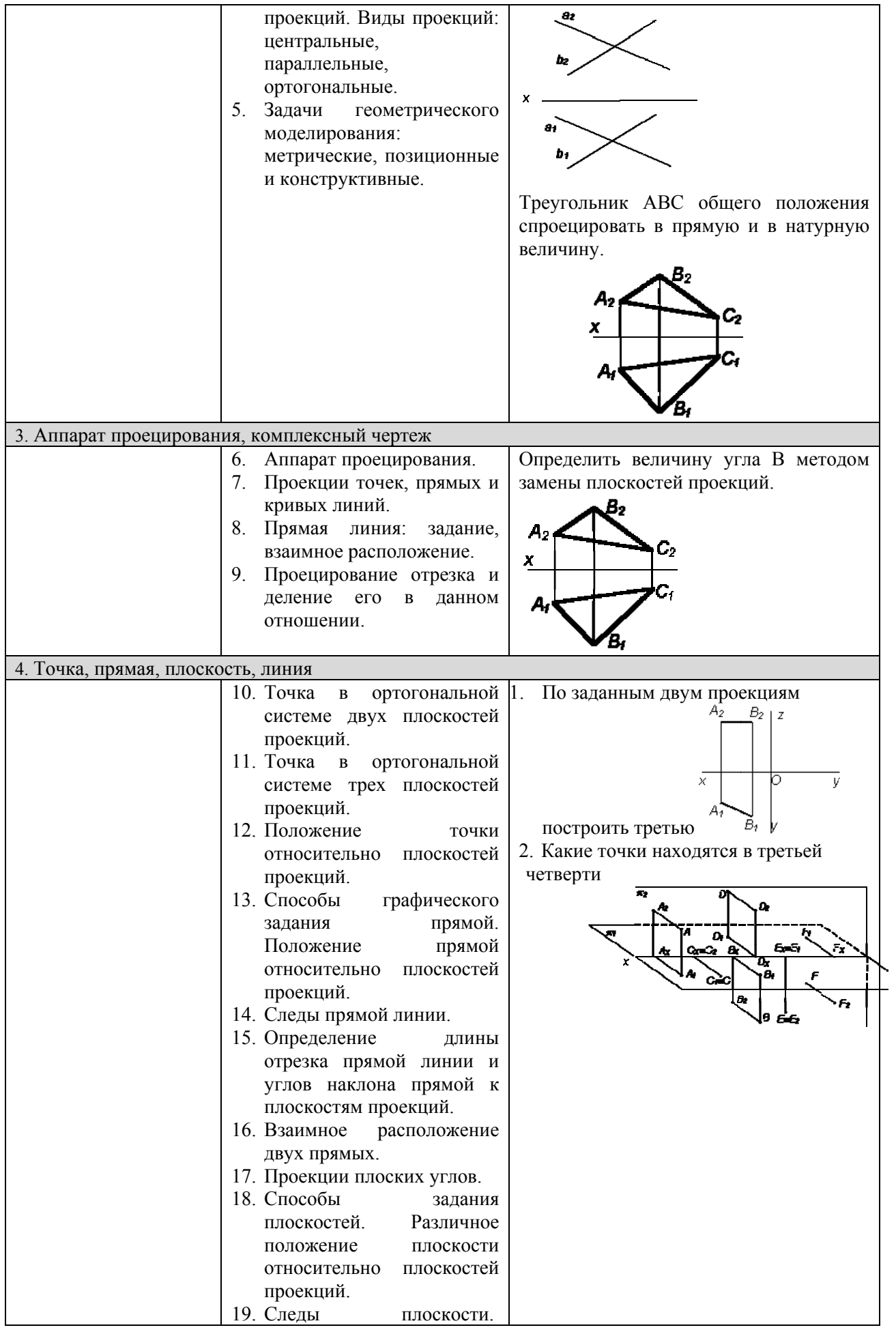

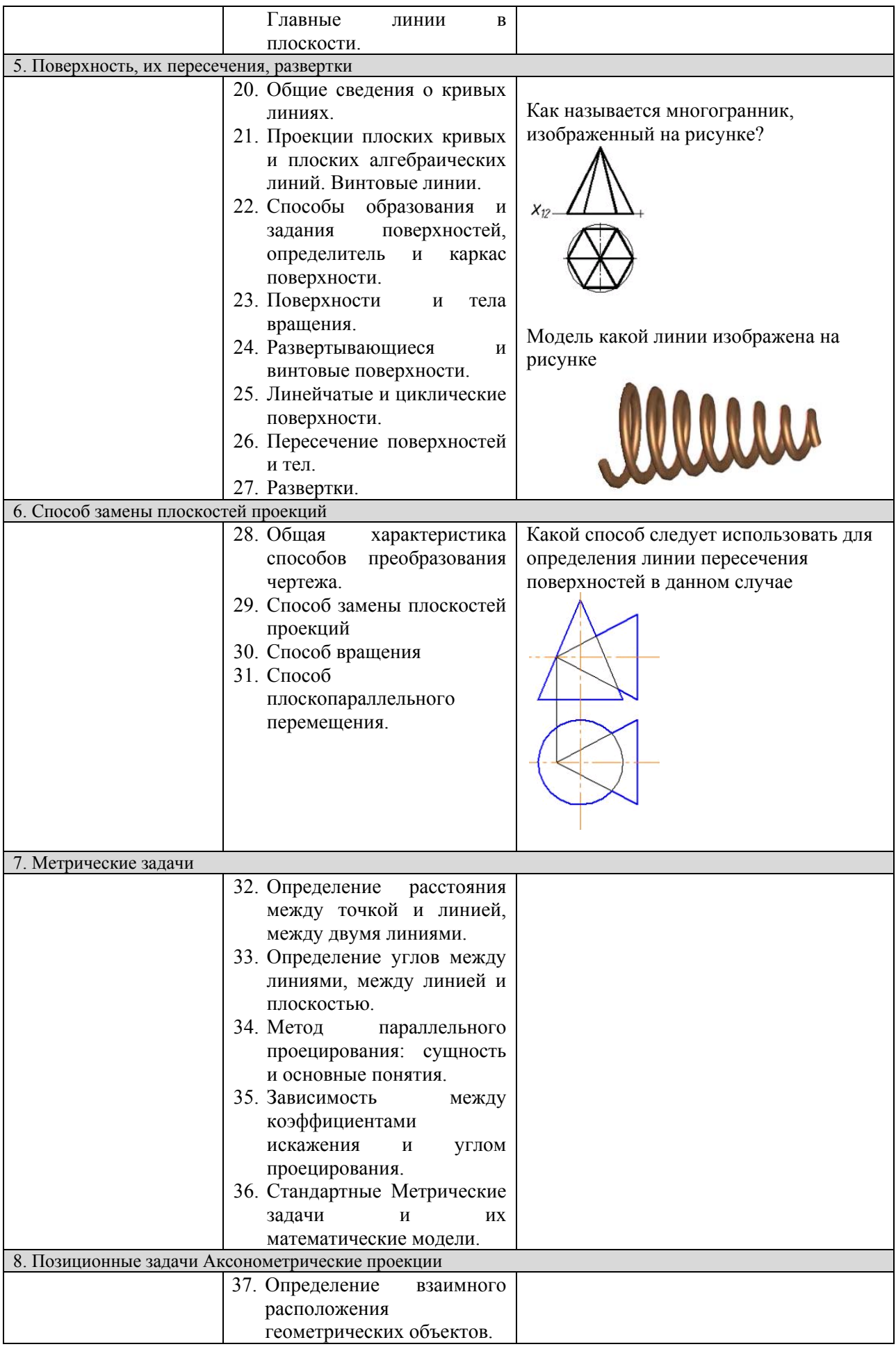

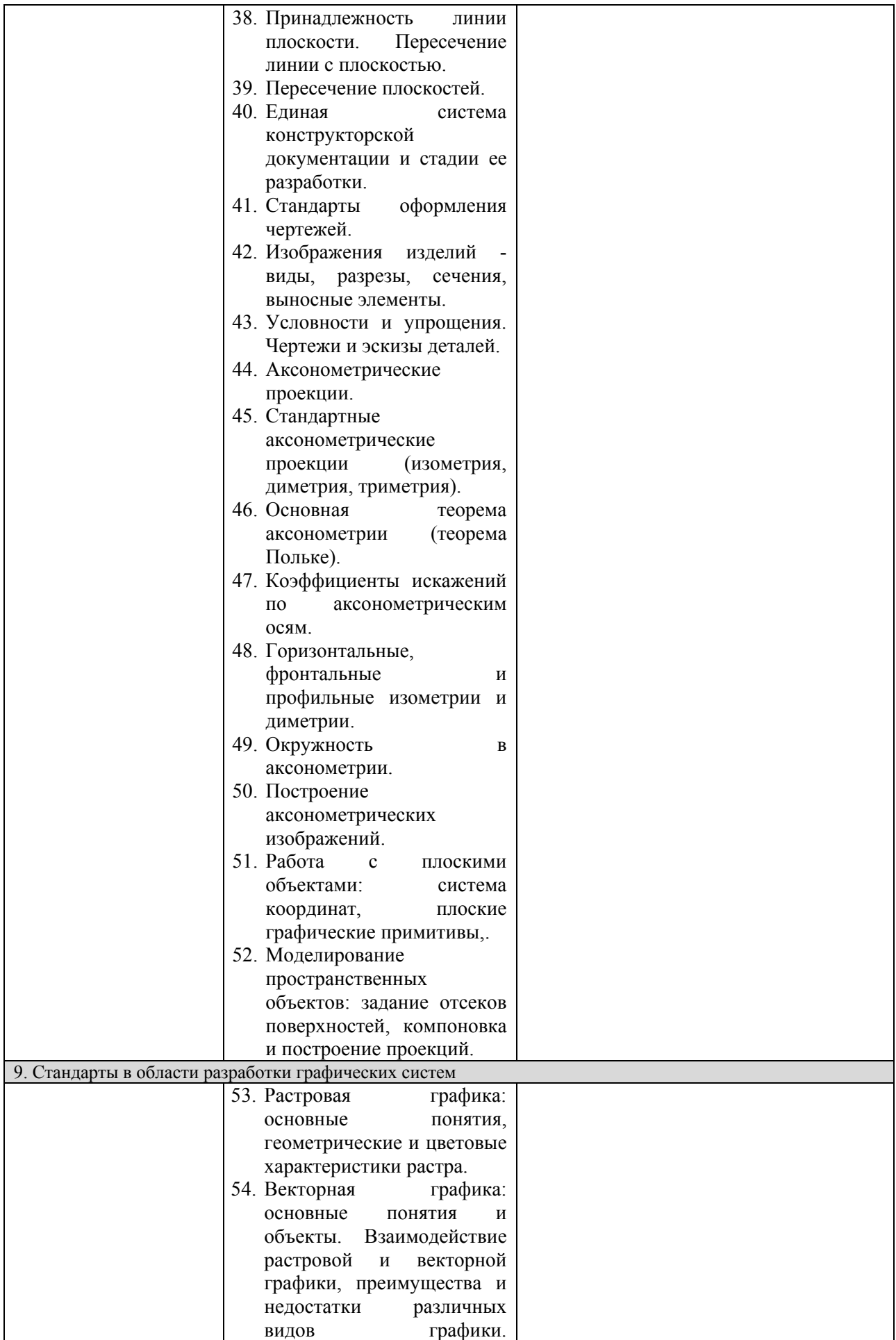

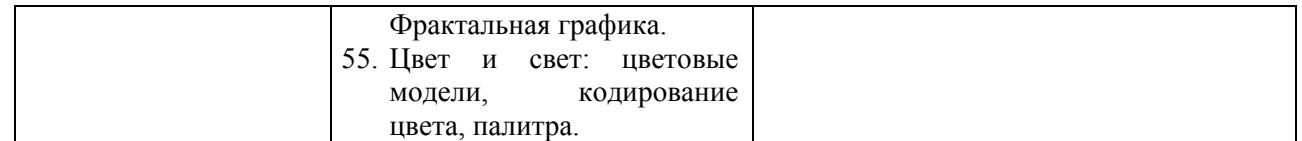

### Составитель (и): Вячкина Е. А., доцент кафедры математики, физики и математического моделирования

(*фамилия, инициалы и должность преподавателя (ей)*)